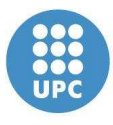

Institut de Ciències de l'Educació

UNIVERSITAT POLITÈCNICA DE CATALUNYA

Måster en Formació del Professorat d'Educació Secundària Obligatòria i Batxillerat, Formació Professional i Ensenyament d'Idiomes Curs 2009/2010

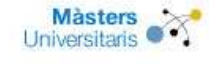

## TREBALL FI DE MÀSTER

## RESUM

Des de fa molt de temps s'ha investigat i es continua investigant avui dia diferents metodologies educatives amb la finalitat de millorar l'ensenyament i l'aprenentatge en qualsevol àmbit educatiu. A més, els recursos tecnològics es continuen ampliant i cada cop disposem de més eines que faciliten i milloren les tasques tant del professorat com de l'alumnat. No només això, sinó que permeten introduir noves tècniques que abans no eren possibles. A pesar d'això, en qualsevol institut català actual la major part de l'ensenyament i l'aprenentatge es continua fent de la mateixa forma que tradicionalment, sense prestar atenció a aquestes eines i avanços educatius. 110

En el Treball Fi de Màster Implementar el treball cooperatiu utilitzant les TIC analitza perquè resulta necessari introduir alguns canvis en les metodologies tradicionals amb la incorporació del treball cooperatiu en l'educació secundària i de quins recursos de les TIC (Tecnologies de la Informació i la Comunicació) es disposen en el sistema educatiu que poden ajudar a realitzar aquesta feina i fins i tot millorar-la.

A més, amb la intenció de que pugui servir de guia, aquest treball explica com fer servir alguns dels recursos de Moodle per a aconseguir aquest objectiu i proposa un recull d'activitats orientades a aplicar el treball cooperatiu en diversos grups de l'educació secundària que serveixin d'exemples per a la creació de noves activitats i unitats didàctiques centrades en aquesta tècnica de treball.

Finalment, es presenten les conclusions a les que s'han arribat durant la realització del treball, que aporten aspectes positius i també negatius de l'experiència.

## PARAULES CLAU

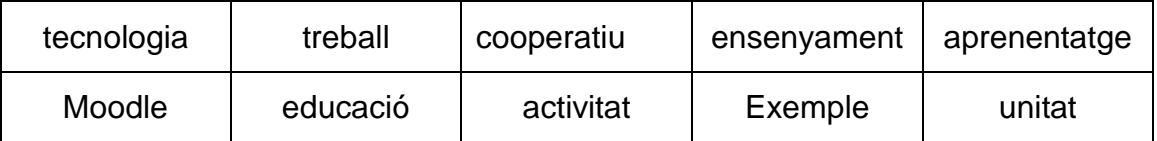